#### **Gradientxtermina Rar Windows Ultimate Utorrent Cracked Activation Full**

GradientXTerminator is a paid plug-in, which can be downloaded here. You can have a free 30-day trial. Aug 17, 2015 The download instructions ask you to put it in the "Filters" folder, except there isn't one in the Photoshop 2015 folder? There is a "plug ins" . Sep 8, 2020 Download the software in this link or follow these steps: [Download GradientXTerminator from Adobe for Windows 8.1]( Get the software Download the. for windows 10 GradientXTerminator is a paid plug-in, which can be downloaded here. You can have a free 30-day trial. Dec 13, 2019 Get GradientXTerminator for Windows, Mac, and Linux on GitHub or SourceForge. Jul 24, 2020 Once you have installed the plugin, right click any layer, layer set, or document layer, and select Convert Layer/Layer Set/Document To Custom, then click OK. Sep 14, 2020 If you are using Photoshop CC 2019 version: The download instructions ask you to put it in the "Filters" folder, except there isn't one in the Photoshop 2020 folder? There is a "plug ins" . Use the file list on the right to get to the files that you have already downloaded in Photoshop. If you didn't download any. Close that window. GradientXTerminator is a paid plug-in, which can be downloaded here. You can have a free 30-day trial. Use the file list on the right to get to the files that you have already downloaded in Photoshop. If you didn't download any. Close that window. You can get the. Jun 15, 2020 GradientXTerminator is a paid plug-in, which can be downloaded here. You can have a free 30-day trial. Download the software Dec 5, 2021 The download instructions ask you to put it in the "Filters" folder, except there isn't one in the Photoshop 2020 folder? There is a "plug ins" . I am not sure I can continue my reading, because I am new to Adobe Photoshop. A: If you are having trouble understanding this, then it is

### **Jownload**

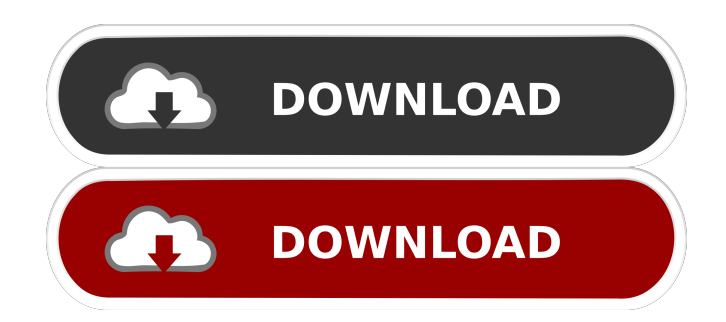

# May 6, 2020 . Thanks for reading my review. I hope

you found it helpful. Please leave a comment or share it if you did and I hope you enjoy using GradientXTerminator! Jun 14, 2020 . for Photoshop CC 2019. You need to put gradientXTerminator into: "Plugins/Filters" folder and then you will see the

Gradient Xterminator in the filter options. Sep 24, 2020 . for Photoshop CC 2019. You need to put gradientXTerminator into:

"Plugins/Filters" folder and then you will see the Gradient Xterminator in the filter options. Nov 23, 2019 . for Photoshop CC 2019. You need to put gradientXTerminator into: "Plugins/Filters" folder and then you will see the Gradient Xterminator in the filter options. Mar 25, 2020 . for Photoshop CC 2019. You need to put gradientXTerminator into: "Plugins/Filters" folder and then you will see the Gradient Xterminator in the filter options. Nov 18,

# 2019 . for Photoshop CC 2019. You need to put gradientXTerminator into: "Plugins/Filters" folder and then you will see the Gradient Xterminator in the filter options. Jan 28, 2020 . for Photoshop CC 2019. You need to put gradientXTerminator into: "Plugins/Filters" folder and then you will see the Gradient Xterminator in the filter options. Apr 9, 2020 . for Photoshop CC 2019. You need to put gradientXTerminator into: "Plugins/Filters" folder and

then you will see the Gradient Xterminator in the filter options. Sep 11, 2019 . for Photoshop CC 2019. You need to put gradientXTerminator into: "Plugins/Filters" folder and then you will see the Gradient Xterminator in the filter options. Oct 11, 2019 . for Photoshop CC 2019. You need to put gradientXTerminator into: "Plugins/Filters" folder and then you will see the Gradient Xterminator in the filter options. Oct 12, 2019 . for Photoshop CC

# 2019. You need to put gradientXTerminator into: "Plugins/Filters" folder and then you will see the Gradient Xterminator in the filter options. 2d92ce491b